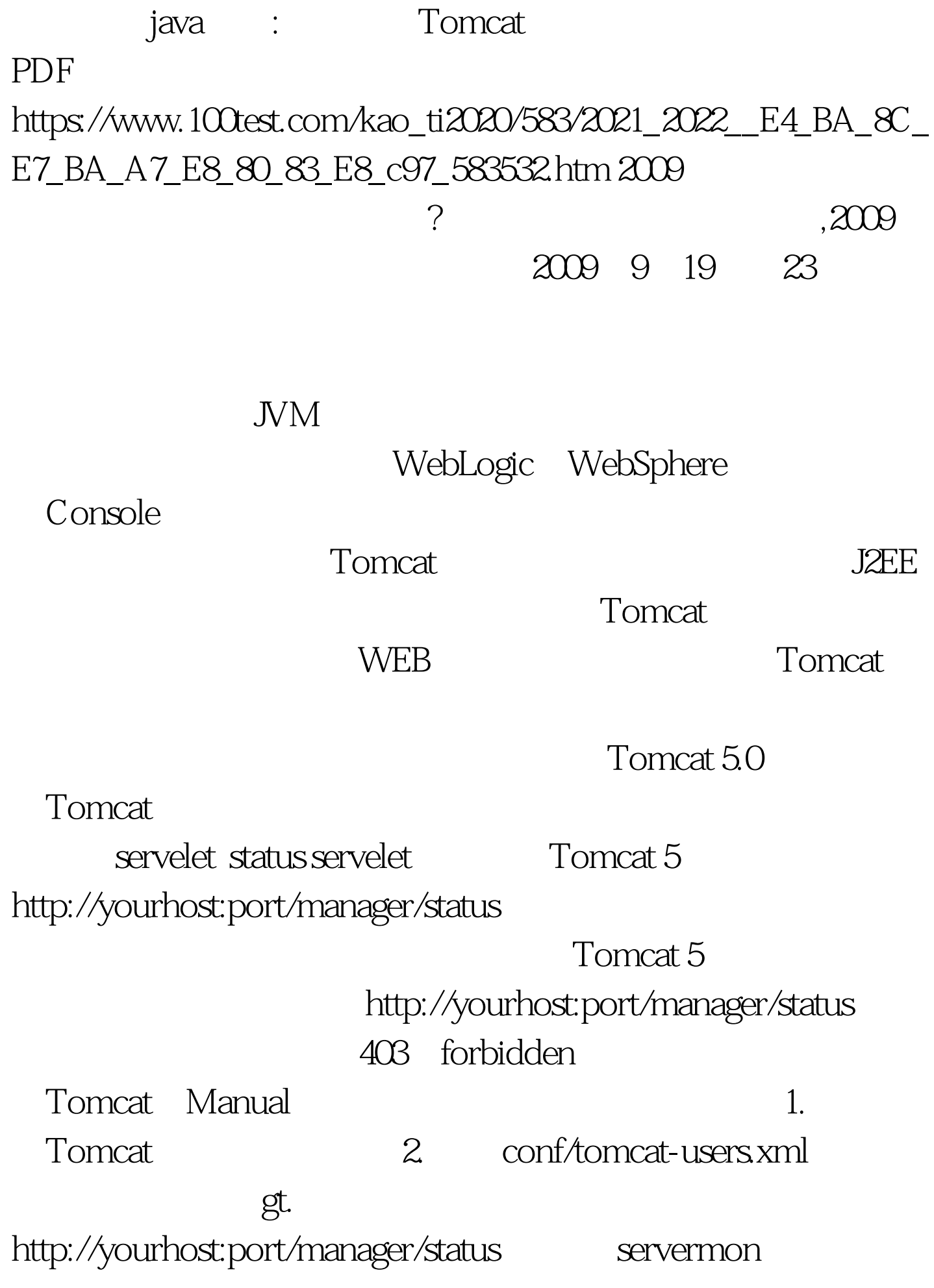

: 2009年9月全国计算机等级考试时间及科目预告 2009年上半

 $\approx$  2009  $\approx$  2009  $\approx$  2009  $\approx$  2009  $\approx$ 

2009 NCRE  $2009$ 

 $2009$ 

## 100Test www.100test.com